## **0907531 Machine Learning (Spring 2018) Midterm Exam**

**االسم: ............................................... رقم التسجيل: ................... رقم التسلسل: ..........**

]

**============================================================================ Instructions**: Time **60** min. Open book and notes exam. No electronics. Please answer all problems in the space provided and limit your answer to the space provided. No questions are allowed. There are five problems. Each problem has 5 points except the last problem that has 10 points.

**P1.** Draw a line to connect each Problem/Algorithm of the following table with the Machine Learning type that best fits it.

**============================================================================**

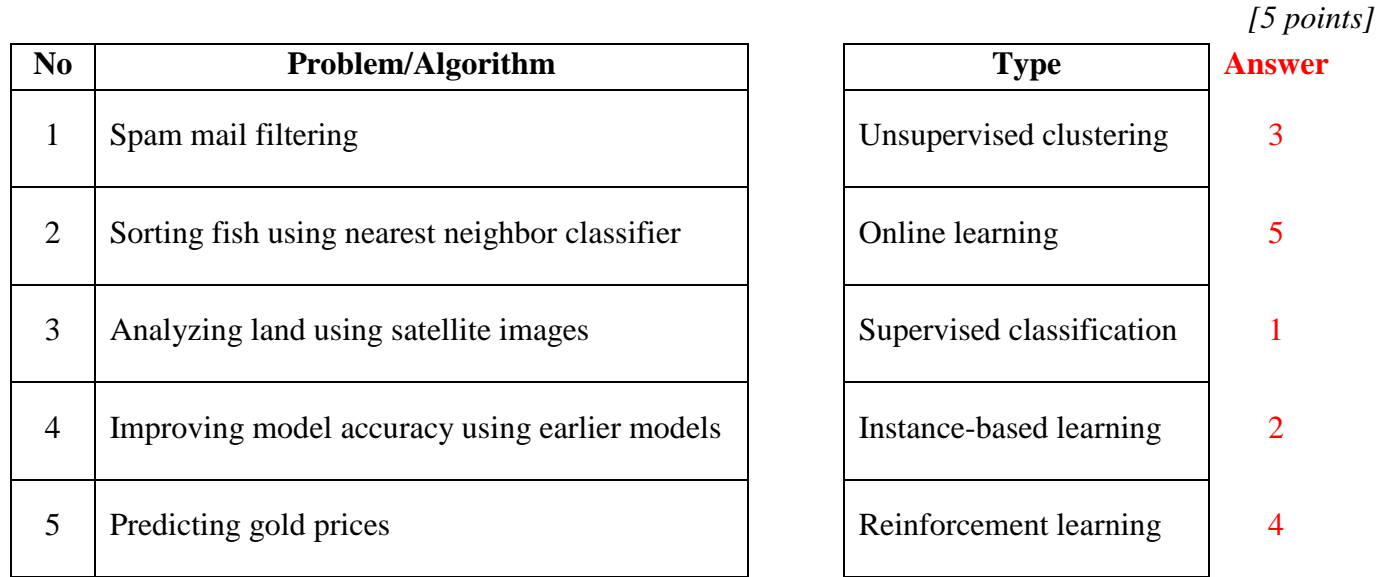

**P2.** Complete the following Python code to loop through and print out all odd numbers from the numbers list in the same order they are received. Don't print any numbers that come after 390 in the sequence.

```
[5 points]
numbers = [
     951, 402, 984, 651, 360, 69, 408, 319, 601, 485, 980, 507, 725,
     615, 83, 165, 141, 501, 263, 617, 865, 575, 219, 390, 984, 592,
     386, 527
# your code goes here
for number in numbers:
     if number == 390:
         break
     if number % 2 == 0:
         continue
     print(number)
```

```
P3. What is the output of the following Python code?
                                                                                  [5 points]
   import numpy as np
   x = np.arange(5, 17).reshape(4, 3)print(x)
   [[ 5 6 7] 
     [ 8 9 10] 
     [11 12 13] 
     [14 15 16]]
P4. Given the following Python statements, calculate the classification error, precision and recall.
                                                                                 [5 points]
   >>> from sklearn.metrics import confusion matrix
   >>> confusion matrix(y train 5, y train pred)
   array([[3, 2],
            [1, 4])
   Error = (1+2) / (3+2+1+4) = 3/10 = 0.3
   Precision = 4 / (4+2) = 4/6 = 0.67Recall = 4 / (4+1) = 4/5 = 0.8
```
**P5.** Given the information in the box blow, complete the following Python code to split the data into train set (70%) and test set (30%), scale the features  $x1$  and  $x2$  using the standardization method, train a Linear Regressor using the two features to predict the response y using the scaled train set, and print the RMSE of predicting the response  $\vee$  of the test set.

*[10 points]*

```
>>> data.info()
<class 'pandas.core.frame.DataFrame'>
RangeIndex: 20000 entries, 0 to 19999
Data columns (total 3 columns):
x1 20000 non-null float64
x2 20000 non-null float64
y 20000 non-null float64
dtypes: float64(3)
memory usage: 1.1+MB
```

```
import pandas as pd
from sklearn.model selection import train test split
from sklearn.preprocessing import StandardScaler
from sklearn.linear model import LinearRegression
from sklearn.metrics import mean_squared_error
```

```
train_set, test_set = train_test_split(data, test_size=0.3)
```

```
X train = train set.drop("y", axis=1)
y train = train set["y"].copy()
X test = test set.drop("y", axis=1)
y test = test set["y"].copy()
```

```
scaler = StandardScaler()
scaler.fit(X_train)
X_train_scaled = scaler.transform(X_train)
```

```
lin_reg = LinearRegression()
lin_reg.fit(X_train_scaled, y_train)
```

```
X_test_scaled = scaler.transform(X_test)
y_predictions = lin_reg.predict(X_test_scaled)
```

```
print(np.sqrt(mean_squared_error(y_test, y_predictions)))
```
*<Good Luck>*